## **Munis Requisition Process Overview**

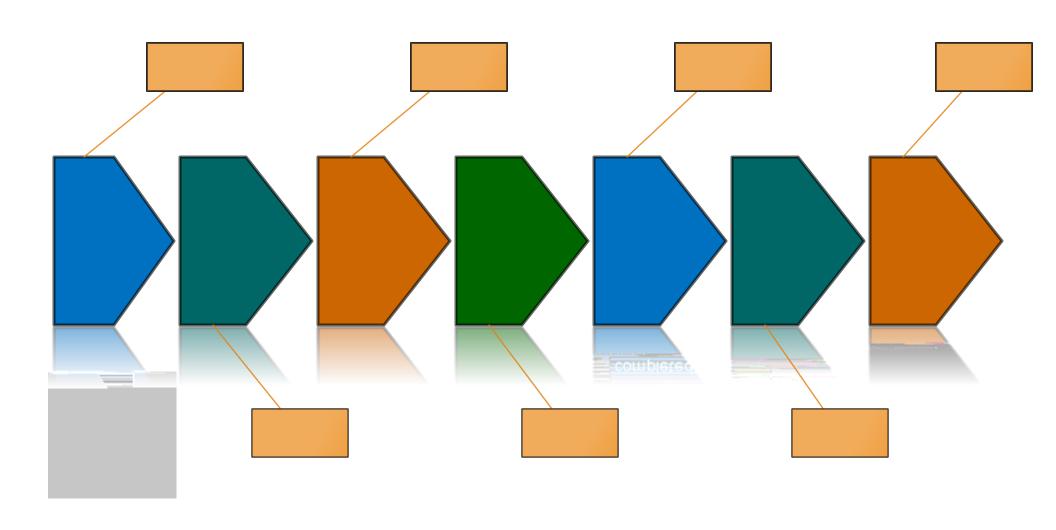